## Photoshop CC 2015 Version 17 Product Key For Windows {{ lAtest versIon }} 2022

Cracking Adobe Photoshop is not as straightforward as installing it. It requires a few steps to bypass the security measures that are in place. First, you must obtain a cracked version of the software from a trusted source. Once you have downloaded the cracked version, you must disable all security measures, such as antivirus and firewall protection. After this, you must open the crack file and follow the instructions on how to patch the software. Once the patching process is complete, the software is cracked and ready to use.

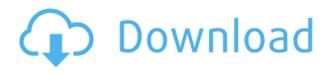

If you have a blog, video channel, or small business, you may wish to use Photoshop with a wide color gamut and additional tonal detail. Or, if your business is selling photographs, you will want to print and reduce, print more than 800 dpi, or embed watermarks. There are other ways for designers and photographers to stay on top of the latest software features and only ever download updates when they need them, and that's Adobe Creative Cloud. Going the road less traveled means letting customers try out new tools for free, but it also means revealing proprietary files, techniques, and even the internal algorithms that Adobe used to create the software. I've been doing the latter for years, and I'll continue to for as long as I write about it. We're excited to launch the first phase of our all-new Creative Suite 4.5 in the coming weeks to the public. We hope you'll stay with us to learn more about the changes, the new features, and the innovations that will make you a better architect, illustrator, animator, graphic designer, and photographer. In the meantime, we're about to share some of our most exciting new product announcements.

I'm starting with Photoshop Creative Cloud, which allows you to start a new Creative Cloud account free of charge and then choose from regular monthly and annual pricing plans. Three versions are available – Photoshop Creative Cloud Premium for enterprise-level professionals; Photoshop Creative Cloud Standard for designers and photographers; and Photoshop Creative Cloud for everyone else. In December, we'll launch a new version of Photoshop Creative Cloud Standard.

## Download free Photoshop CC 2015 Version 17License Key 64 Bits 2023

The **Blur** tool, included in the **Filters** option, distorts the edges of an image to create a soft effect. You manipulate how far you want the blur to reach and what shape it should have. Adjust the amount of distortion on the edges of objects by changing the **Blur** amount. Use the **Add Noise** to create some texture. When you select **Image** > **Adjustments** > **Levels**, you'll see a white-balance tool, which allows you to fix two image lights. You can also create a tonal range, adjust image highlights to make them brighter, and adjust the shadows or midtones to darken the image. **Levels**  also has a new histogram tool, which shows where the highlights, midtones, and shadow sections of your image lie, and how to adjust them. Most likely, you'll want to save your work for future reference. The **Save** option in **File** > **Save** will always save your image to your computer. Here's where you can enter a new file name for your image. Several things are specific to Lightroom when it comes to photographing landscape and lighting. For example, you can create a normal filter to make your photos look ready for the editing software. This is so that it helps you select the best photo for editing. **How can I edit my photos in Adobe Photoshop?** 

In order for you to be able to edit your photos in Photoshop, you need to have the Adobe Photoshop Elements package on your computer. This package can be downloaded for free at:

www.adobe-photoshop.com/en/products/elements/home.html What is Adobe Photoshop **How can I** edit my photos in Adobe Photoshop?

e3d0a04c9c

## Download Photoshop CC 2015 Version 17Crack {{ lAtest versIon }} 2023

Unlike CSS2, CSS3 makes style inheritance a core concept, which introduces further semantic meaning to your code. It's up to you to decide what the semantic meaning of a style is, but there are some common patterns that you can use to help keep your code semantically sound. Since CSS is a language, you can define your own CSS3 selectors within your stylesheet. It's important to use CSS3 selectors with care to ensure you aren't using an outdated selector or incorrectly defining unnecessary rules. CSS3 makes the various box-shadow, border-shadow, and pseudo-elements possible (e.g., ::before, ::after, and ::first-letter), and allows you to use them on anything within your application. You can have it animate across your different elements at different times, or even apply a different style to your shadow in relation to the color of the element it's being applied to. There's also the option of modifying your container's background color to set it as a base color for the shadows, transitions, and animations you apply to the rest of the page, including those on your container. The importance of this becomes even more apparent when it crosses page boundaries. If you're using a computer running Mac OS X, you've probably heard of the astonishing capabilities of Photoshop Elements. It's a huge step up from the previous version of Elements, and provides all the features of the full version of Photoshop, plus hundreds of image editing, retouching, and generally useful effects in a free program that's attractive enough, and easy enough to use, to be accessible even to the casual photographer.

how to download adobe photoshop and illustrator for free how to download adobe photoshop app how to download adobe photoshop on a mac how to download adobe photoshop from zip file how to download adobe photoshop free for windows 8.1 how to download adobe photoshop cs 8 for free full version how to download adobe photoshop 8.0 for free how to download adobe photoshop for free windows 8 how to download and install adobe photoshop 8.0 cs how to download adobe photoshop 7.0 for windows 8

Sharing a project consists of three steps: access a project on the desktop, work in a browserized experience using the Smart Look feature, and then share a project with a colleague and cooperatively edit and work on a single canvas. While working in the browser, the user can see edits made by someone else in real time thanks to Realtime Expert mode, a feature that now works across devices and across the web. "Millions of professionals use Photoshop everyday, and with the upcoming launch of Photoshop CC and the improvements in AI technology, it's now easier than ever to collaborate," says Robin L. Korb, Senior Principal Product Manager. "We believe these new features and the power Adobe AI brings to the table will help create a more creative world." With Adobe Photoshop CC, users can access and edit and format a document in the cloud, benefiting from accelerated web performance and scalable file sizes. It also enables in-browser pre- and postprocessing to further enhance file quality and convenience. "Collaboration and workflow efficiencies will be some of the biggest benefits from the new features in Photoshop CC," says Adobe Photoshop product manager Evan Buckle. "Whether you're using the desktop application or in a browser, you'll be able to more easily share projects with others. In addition, you'll be able to work together far more efficiently, without having to leave Photoshop." You can find a surprising number of examples of the newest Photoshop features on the web right now, including using Photoshop's content-aware masking options, removing an object or object from a photo using the Raster Layers Adjustments

feature, composite a photo with a photo of yourself on a previously positioned image, taking a photo with a flying balloon, cropping a photo, and so much more. There are also plenty of online how-to tutorials, and if you are feeling creative, you can download the Photoshop Help Guide to find more uses for Photoshop. For those just getting started, there are many free tutorials for Photoshop beginners and users alike on video editing sites such as Lynda.com and Learn.Churchill.edu .

Share for Review is a brand new collaboration tool right within your favorite editing software. It makes file sharing simple and intuitive, and enables you to take the guesswork out of collaboration. Share an image you are working on so that your co-worker can see what you've been up to. All the while, they can simultaneously see the changes you make in real-time. When you're sharing your image, you can choose to bring in the changes you've made at that moment, or allow them to make their own changes, then one of you can immediately save and continue to work. You can even revert to the previous state by clicking the Save button at any moment with your co-worker. Share for Review is designed to be simple and intuitive, and you can compare any two files in one click regardless of how large they are. Adobe is making a big push towards the cloud with Adobe Sensei, and that means you get access to your images whenever and wherever you are - whether it is current files in Photoshop, or any previous versions. Using the Sensei Vision service, you can visit the cloud, hover over a file and get a detailed view of how the image was created, like previously. Now, it is possible to delete and re-insert objects in a file, even if the version is not in the cloud - or it is even possible to edit the image offline and send it back to the cloud before saving. To get even more out of the editing software, you can even automatically put an image in the cloud if there is a file on your computer that has a close match to the one you are editing. New features within the Photoshop Elements section means you're not without a complete package. We've also brought together year-long of the best design tutorials with the new features, so you're not left feeling lost.

https://soundcloud.com/johuaguatone/web-video-collection-1-2-3-pthc-torrent https://soundcloud.com/woledeiraan1/crack-adobe-photoshop-lightroom-cc-2019-61-crack https://soundcloud.com/acfranerat1975/autocom-keygen-full-v14-build https://soundcloud.com/cartietinme1986/acrylicwifiprofessional30577030583crackb4tman-33 https://soundcloud.com/reobowsampzi1989/madagascar-3-game-pc-download-16 https://soundcloud.com/binesibthand1976/descargar-solucionario-de-introduccion-a-la-robotica-3ra-e dicion-de-john-j-craig https://soundcloud.com/wickmyrttrimem1976/embird-password-crack https://soundcloud.com/shmaleavaldf/clave-de-licencia-para-dll-files-fixer https://soundcloud.com/johuaguatone/atnsoft-key-remapper-crack-seria https://soundcloud.com/johuaguatone/atnsoft-key-remapper-crack-seria https://soundcloud.com/vasiliyniopr/wireless-communication-book-by-sanjay-sharma-pdf-download https://soundcloud.com/cartietinme1986/nanban-full-movie-hd-tamil-1080p-47

```
https://soundcloud.com/dareayfidoshu/bitdefender-total-security-2020-crack-license-key-full-updated
```

Adobe Photoshop is one of the most popular and highly used image editing software packages used by graphic designers. Photoshop can be used for photo editing, image editing, web design, video editing, and web development. With Photoshop's action features, users can create templates that link content, style and color to specific projects. It is as easy as adding color swatches and simple text to documents, and creating a series of actions that encapsulate the style and color choice for a project. Users can also create style presets and add them to the style sets. An action dialog box, which is similar to a project's action, allows users to save and edit individual actions, which make it easier to quickly create complex actions in Photoshop. Adobe Photoshop is an advanced image editing and photo editing software that is used by graphic designers and photographers for photo editing, photo retouching, image manipulation, and graphic designing. Adobe Photoshop is not only a photo editing application that is used by designers and photographers, but it is used by a variety of media professionals, video editors, bloggers and even by occasionally even artists. You'll learn how to use Photoshop's powerful tools. The book covers everything you need to know to edit and enhance your next creative project, from tools and techniques to creative and practical workflow solutions. With comprehensive coverage of the latest tools, tips, and techniques, you'll get hands-on training while learning all the features and functionality you need to shine your creative vision in the digital world.

## http://blackstylefile.com/?p=14193

https://utrava.com/wp-content/uploads/2023/01/Free-Download-Photoshop-Cs2-Me-NEW.pdf https://citvwharf.cn/adobe-photoshop-free-download-for-windows-7-32-bit-serial-number-verified/ http://fnaf-games.com/wp-content/uploads/2023/01/santenge.pdf https://teenmemorywall.com/wp-content/uploads/2023/01/Download free Adobe Photoshop 2021 V ersion 2242 Torrent Acti.pdf http://www.bevispo.eu/wp-content/uploads/2023/01/Download-free-Adobe-Photoshop-2022-Version-2 302-Patch-With-Serial-Key-WIN-MAC-x3264-Late.pdf https://frameofmindink.com/wp-content/uploads/2023/01/Adobe-Photoshop-CC-2015-Download-With-Registration-Code-WIN-MAC-3264bit-finaL-version-.pdf https://schweigert.ninja/wp-content/uploads/2023/01/Photoshop CC 2015 version 16.pdf https://kidzshare.com/wp-content/uploads/2023/01/How-To-Download-Photoshop-For-Free-Quora-FU LL.pdf https://www.place-corner.com/adobe-photoshop-2021-version-22-1-1-crack-pc-windows-x64-2023/ https://www.be-art.pl/wp-content/uploads/2023/01/maibdam.pdf https://mashxingon.com/how-to-download-photoshop-elements-on-new-computer-verified/ http://peacockphotoblog.com/?p=1234 https://perlevka.ru/advert/curly-hair-brushes-photoshop-free-download-better/ http://aiblockchainalliance.org/adobe-photoshop-2021-version-22-2-activator-cracked-2023/ http://www.4aguan.com/wp-content/uploads/2023/01/gemelvy.pdf http://3.16.76.74/advert/ps-photoshop-editing-app-download-2021/ http://duxdiligens.co/download-color-gradients-for-photoshop-new/ https://mercadobiklas.com/wp-content/uploads/2023/01/Photoshop-2021-Version-2242-Download-Cra cked-WIN-MAC-2022.pdf https://enriguecrusellas.com/download-free-adobe-photoshop-cc-2015-with-product-key-cracked-x64-2023/ https://realtowers.com/2023/01/01/adobe-photoshop-serial-number-full-torrent-activation-key-windo ws-x32-64-2022/ https://homehealthcarelist.com/wp-content/uploads/2023/01/tanraq.pdf https://brandvallen.com/2023/01/01/adobe-photoshop-2022-version-23-2-full-version-for-pc-64-bits-la test-update-2023/ https://fiverryourparty.wpcomstaging.com/wp-content/uploads/2023/01/Adobe-Photoshop-Cs6-Exten ded-Highly-Compressed-Download-PATCHED.pdf https://bakedenough.com/wp-content/uploads/2023/01/fearvyct.pdf https://seecurrents.com/wp-content/uploads/2023/01/janadee.pdf https://audiobooksusa.com/photoshop-2022-version-23-0-1-download-with-license-code-2023/ https://www.castingventuno.it/wp-content/uploads/2023/01/Photoshop-2022-Version-2301-Serial-Key

<u>-2023.pdf</u>

https://www.yolo.at/wp-content/uploads/2023/01/yanifai/How-To-Download-Photoshop-Fonts-For-Fre e-VERIFIED.pdf

https://katrinsteck.de/template-for-photoshop-free-download-extra-quality/

https://uriankhai.at/wp-content/uploads/2023/01/zehkeil.pdf

https://www.waggners.com/wp-content/uploads/Download-free-Adobe-Photoshop-2021-Version-2242-Keygen-For-Windows-64-Bits-2022.pdf

https://www.igrabitall.com/wp-content/uploads/2023/01/virnbern.pdf

https://paintsghana.com/advert/adobe-photoshop-7-0-free-download-for-windows-10-64-bit-filehippo-link/

https://shiruililyfestival.com/wp-content/uploads/2023/01/Download-Photoshop-EXpress-Hacked-For-Windows-2023.pdf

 $\underline{https://dunstew.com/advert/magical-3d-text-photoshop-psd-file-free-download-exclusive/linear states and advert/magical-3d-text-photoshop-psd-file-free-download-exclusive/linear states and advert/magical-3d-text-photoshop-psd-file-free-download-exclusive/linear states advert advert advert advert advert advert advert advert advert advert advert advert advert advert advert advert advert advert advert advert advert advert advert advert advert advert advert advert advert advert advert advert advert advert advert advert advert adv$ 

https://supermoto.online/wp-content/uploads/2023/01/Download-free-Photoshop-2021-Version-2200-Free-License-Key-License-Key-Full-WinMac-Latest.pdf

https://1004kshop.net/wp-content/uploads/2023/01/Photoshop-For-Mac-M1-Free-Download-EXCLUSI VE.pdf

https://www.buriramguru.com/wp-content/uploads/2023/01/pacpro.pdf https://greenguitarguy.com/how-to-download-photoshop-tutorials-link/

With the latest version of Photoshop, it's now possible to change the background of the whole project, including the document you are working on. With the best possible new background adjust feature, you can make the image background to fade if you want or can also opt for a solid background as it is. The new option allows you to control motion, frame rate, and audio - for the new background option. The new feature is available in Photoshop CC and even any latest version. It's easy to apply a gradation filter to an image. By doing so, you will get gradated colors to bring some depth to your image. This is a really powerful feature that allows you to fade colors of the image gradually. You can keep the option from one color to many with the help of this feature. For this, the feature needs to be selected at Filter > Noise > Sharpen Gradients. This filter will come in handy to make your images with gradations. You can also use it to shape the filter to have any form you want. This filter allows you to craft, not only gradations, but even a zig zag shape. The Gradient Sharpen filter is very easy to use, so it's much more easier than you think. There's finally a feature called as Free Transform. It made it into the latest versions of Photoshop. It's a tool to control the appearance of the subject shape or dimensions in an image. You got precise control, and you can also change the perspective of the image. The new feature is a fast and easy way of transforming images. With the help of this feature, you can easily transform your picture without any difficulty or time-consuming.